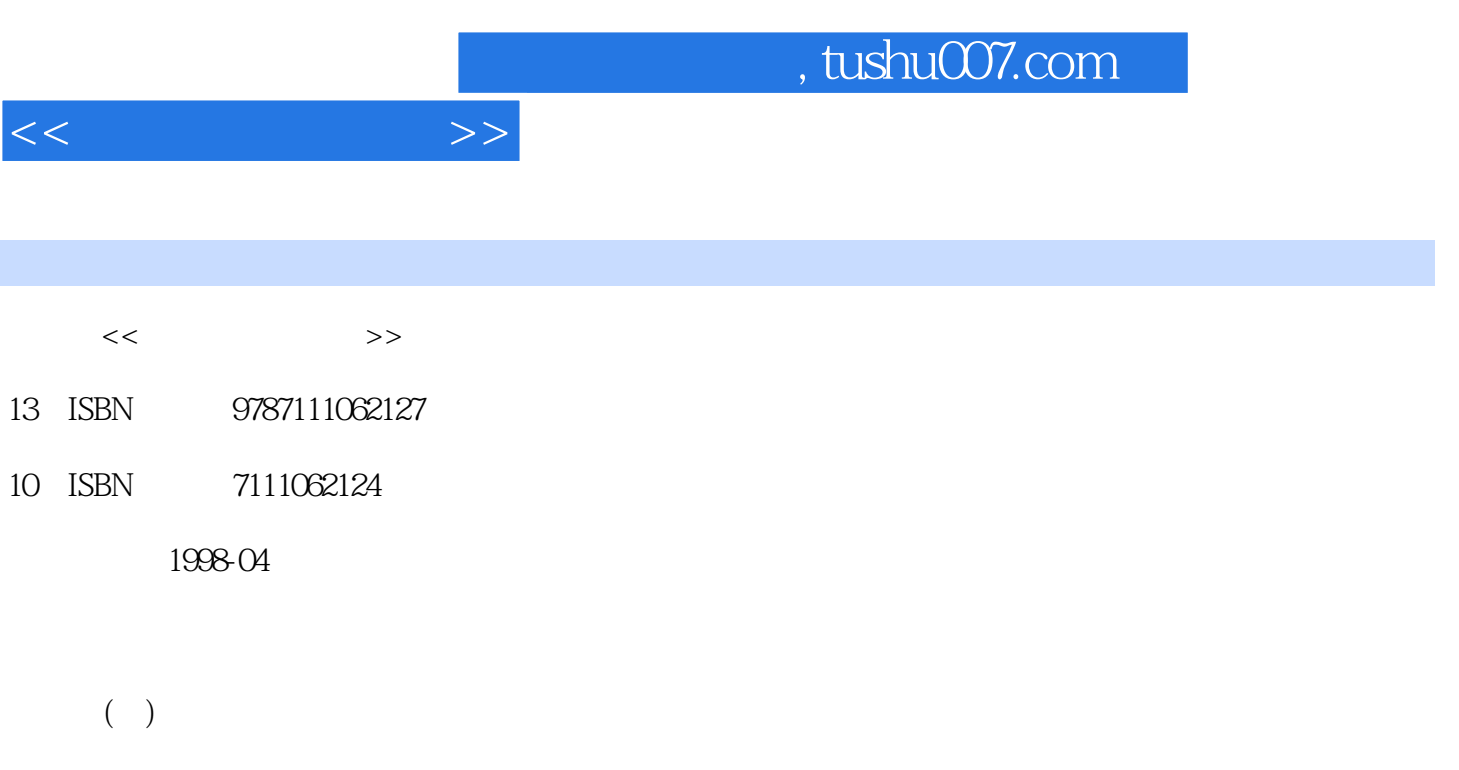

PDF

更多资源请访问:http://www.tushu007.com

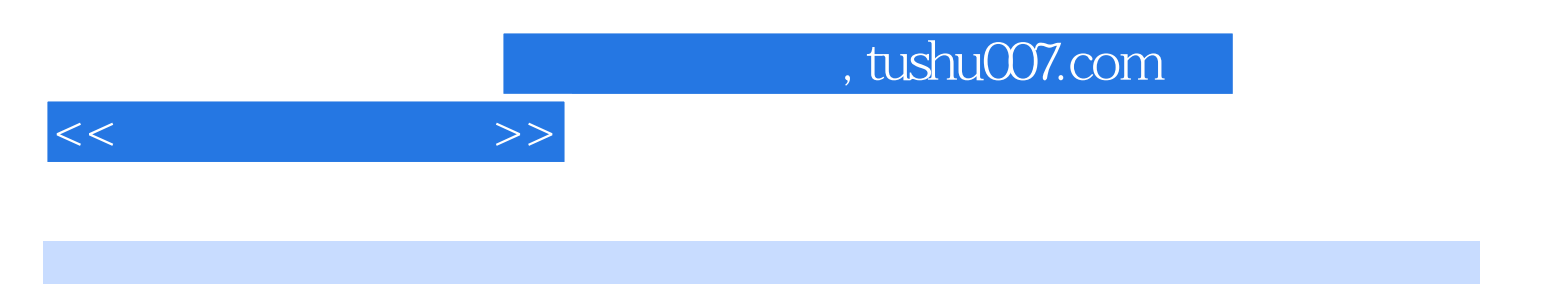

Micro

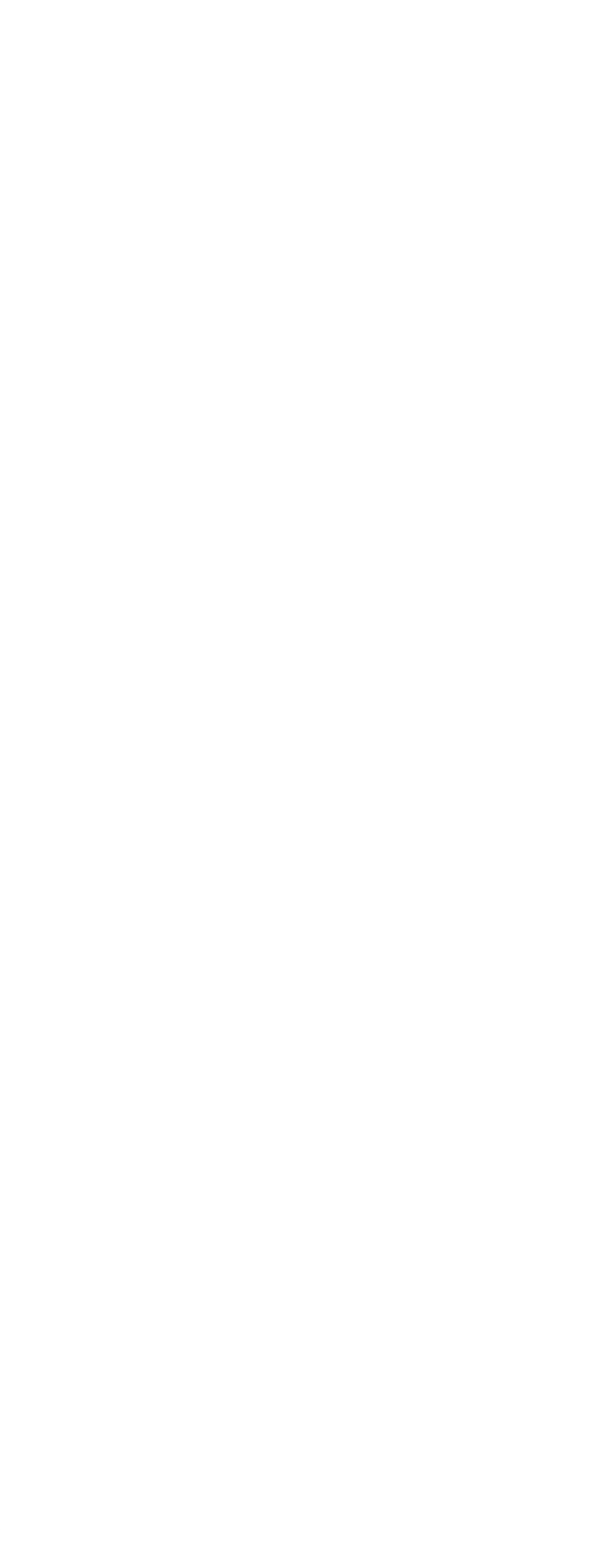

 $<<$ 

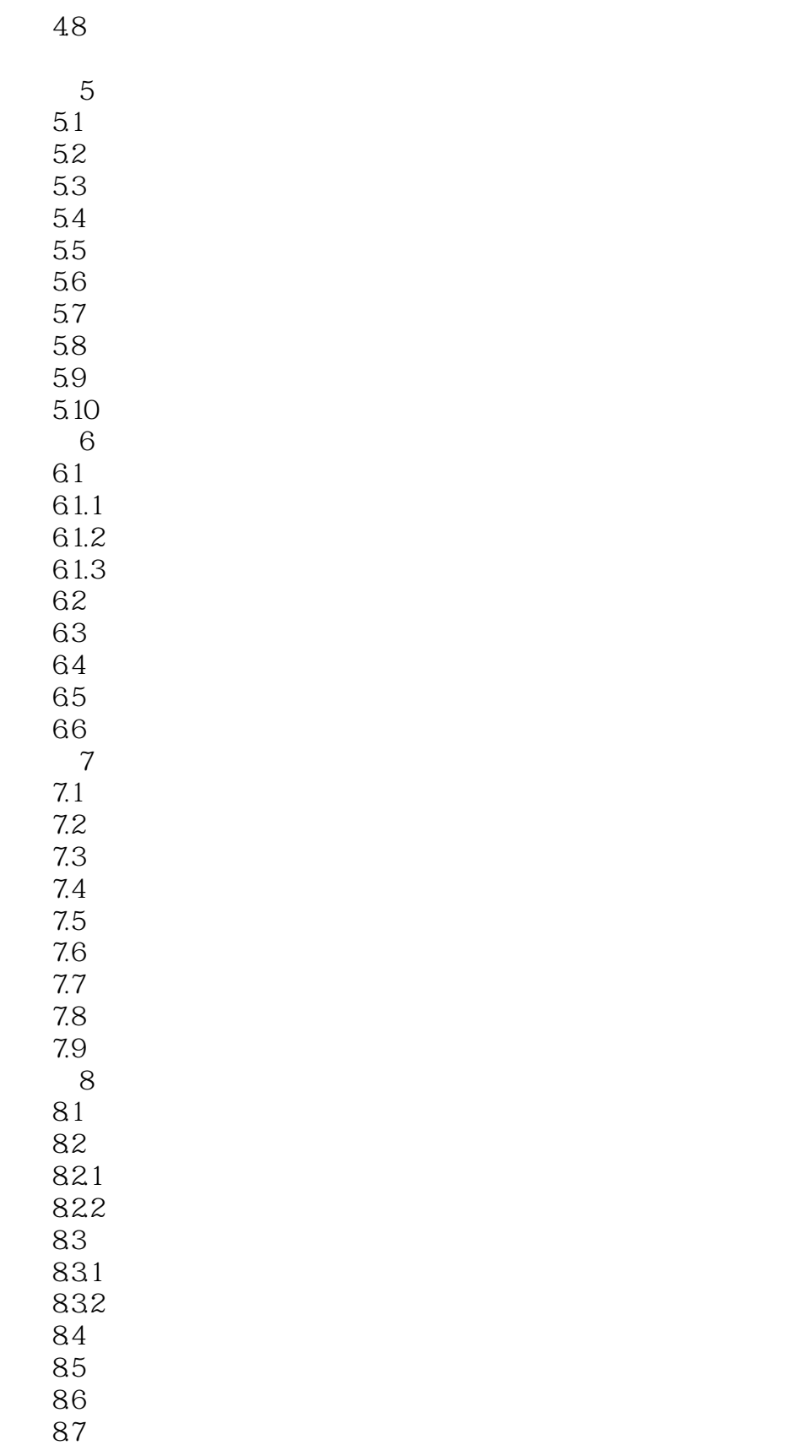

第9章 使用数字化列表与非数字

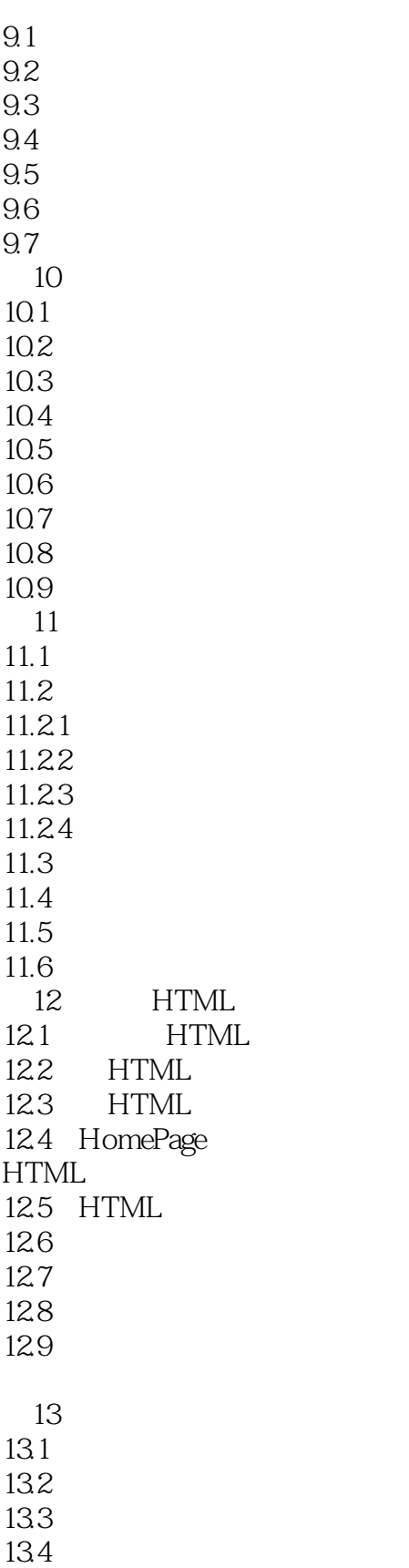

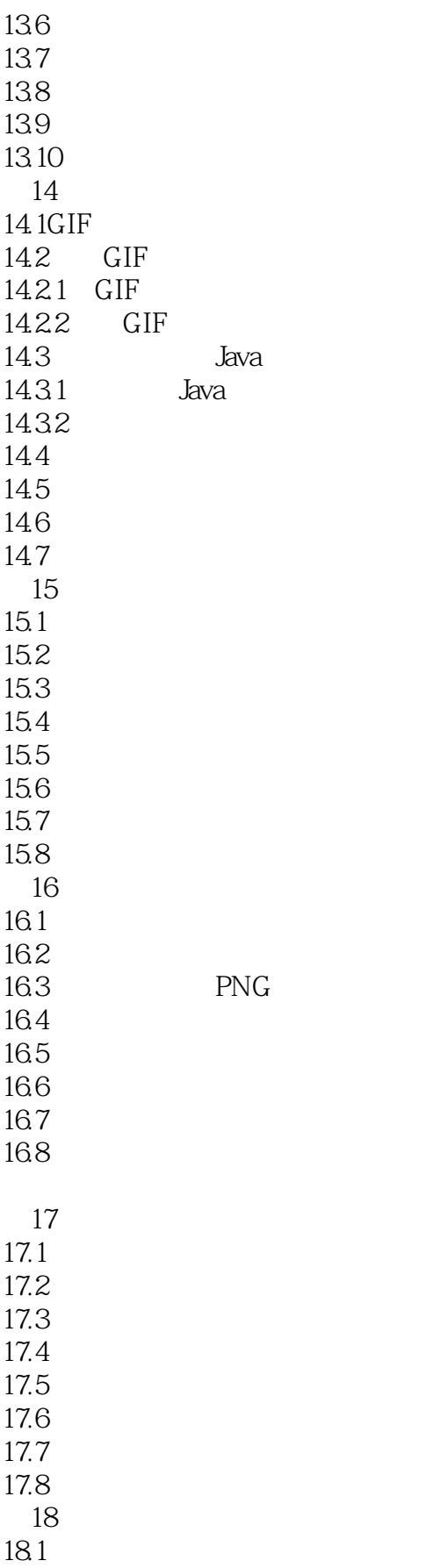

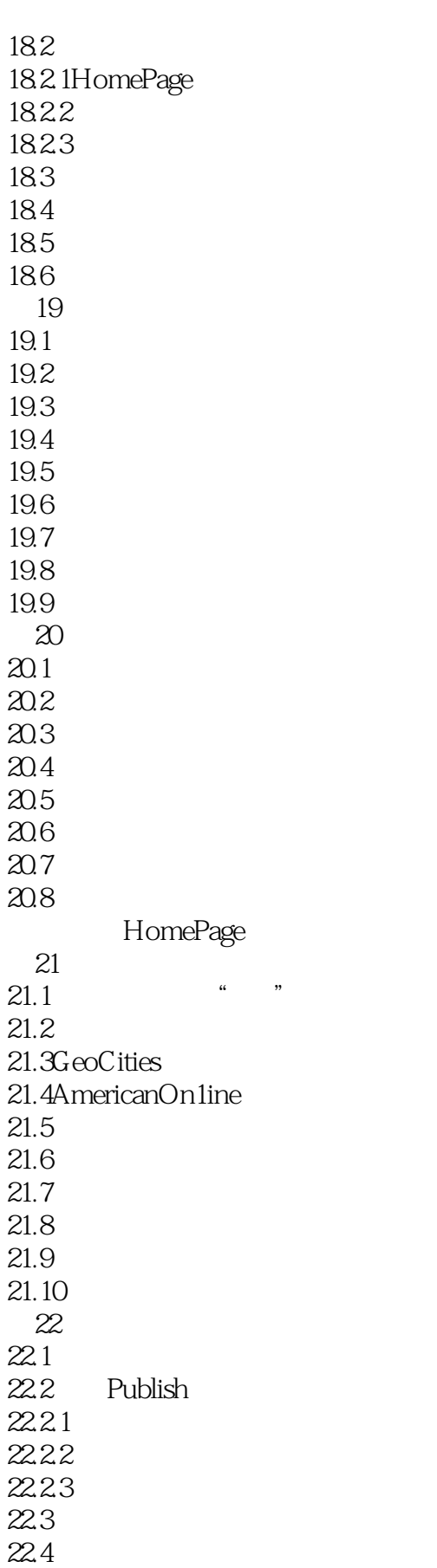

 $<<$ 

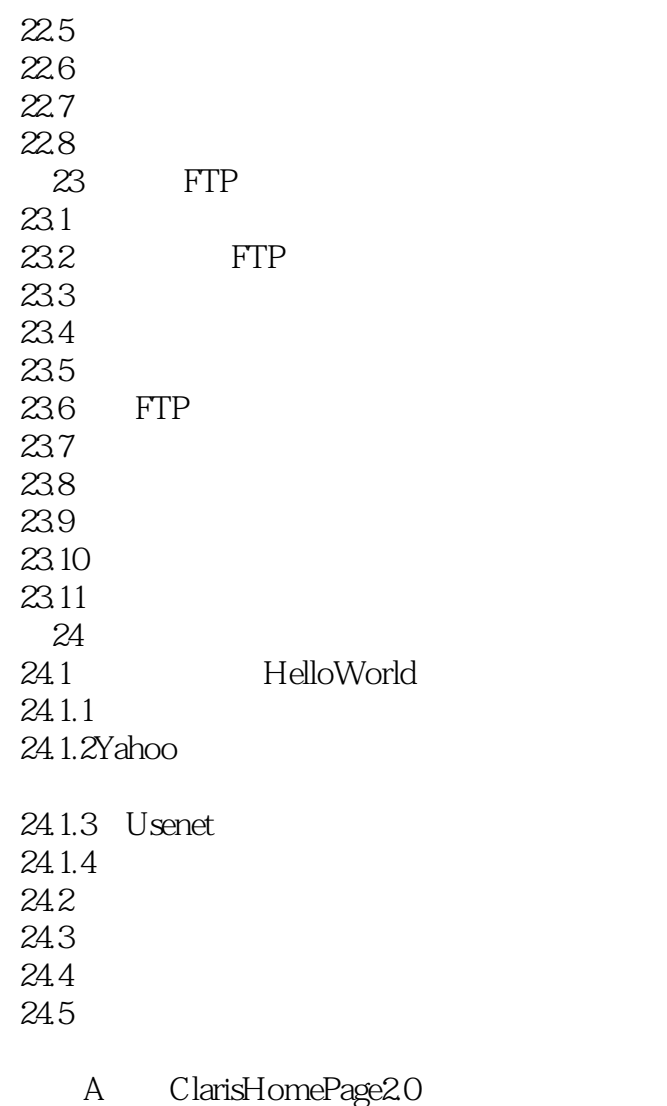

 $\overline{B}$ 

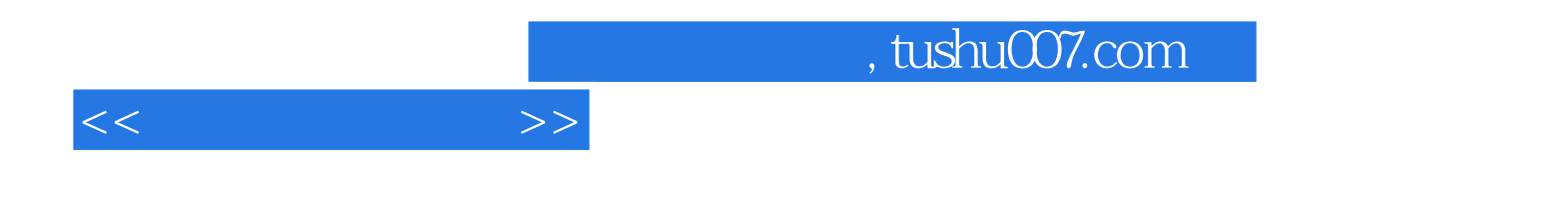

本站所提供下载的PDF图书仅提供预览和简介,请支持正版图书。

更多资源请访问:http://www.tushu007.com